École Normale Supérieure

# Langages de programmation et compilation

Jean-Christophe Filliâtre

<span id="page-0-0"></span>Cours 9 / 27 novembre 2008

dans le cours d'aujourd'hui, on se focalise sur les **langages à objets** 

bref historique :

- Simula I et Simula 67 (années 60)
- Smalltalk (1980)
- $\bullet$  C++ (1983)
- **•** Java (1995)

on utilise ici le langage Java à des fins d'illustration

brève présentation des concepts objets

le premier concept objet est celui de **classe**; la déclaration d'une classe introduit un nouveau type

en toute première approximation, une classe peut être vue comme un enregistrement

```
class Polar {
    double rho ;
    double theta ;
}
```
ici rho et theta sont les deux **champs** de la classe Polar, de type double

on crée une *instance* particulière d'une classe, appelée un **objet**, avec la construction new ; ainsi

```
Polar p = new Polar();
```
déclare une nouvelle variable locale p, de type Polar, dont la valeur est une nouvelle instance de la classe Polar

l'objet est alloué sur le tas ; ses champs recoivent ici des valeurs par défaut (en l'occurrence 0)

on peut accéder aux champs de p, et les modifier, avec la notation usuelle

```
p.rho = 2;
p.theta = 3.14159265 ;
double x = p. rho * Math.cos(p. theta);
p.theta = p.theta / 2;
```
on peut introduire un ou plusieurs constructeurs, dans le but d'initialiser les champs de l'objet

```
class Polar {
  double rho, theta ;
 Polar(double r, double t) {
    if (r < 0) throw new Error("Polar : negative length") ;
    rho = r :
    theta = t;
  }
}
```
ce qui permet alors d'écrire

```
Polar p = new Polar(2, 3.14159265);
```
supposons maintenant que l'on veuille maintenir l'**invariant** suivant pour tous les objets de la classe Polar

```
0 \leq rho \land 0 \leq theta \lt 2\pi
```
pour cela on déclare les champs rho et theta **privés**, de sorte qu'ils ne sont plus visibles à l'extérieur de la classe Polar

```
class Polar {
    private double rho, theta ;
    Polar(double r, double t) { /* garantie l'invariant */ }
}
```

```
p.rho = 1;
complex.java :19 : rho has private access in Polar
```
## Méthode

la valeur du champ rho peut néanmoins être fournie par l'intermédiaire d'une **méthode**, c'est-à-dire d'une fonction fournie par la classe Polar et applicable à tout objet de cette classe

```
class Polar {
    private double rho, theta ;
    ...
    double norm() \{ return rho; \}}
```
pour un objet p de type Polar, on appelle la m´ethode norm ainsi

p.norm()

que l'on peut voir na¨ıvement comme l'appel norm(p) d'une fonction double norm(Polar x)  $\{$  return x.rho;  $\}$ 

les objets remplissent donc une premier rôle d'encapsulation

l'équivalent en Caml serait obtenu grâce aux types abstraits

## Champs et méthodes statiques

il est possible de déclarer un champ comme **statique** et il est alors lié à la classe et non aux instances de cette classe; dit autrement, il s'apparente à une variable globale, dont la valeur est unique

```
class Polar {
  double rho, theta ;
  static double two_pi = 6.283185307179586;
```
de même, une **méthode** peut être **statique** et elle s'apparente alors à une fonction traditionnelle

```
static double normalize(double x) {
    while (x < 0) x += two_pi;
    while (x \geq w) two pi) x = wo pi;
    return x ;
   }
ce qui n'est pas statique est appelé dynamique
```
}

le second concept objet est celui d'héritage : une classe B peut être définie comme héritant d'une classe A

class B extends  $A \{ \ldots \}$ 

les objets de la classe B héritent alors de tous les champs et méthodes de la classe A, auxquels ils peuvent ajouter de nouveaux champs et de nouvelles méthodes

la notion d'héritage s'accompagne d'une notion de **sous-typage** : toute valeur de type B peut être vue comme une valeur de type A

en Java, chaque classe hérite d'au plus une classe; on appelle cela l'héritage simple, par opposition à l'héritage multiple

la relation d'héritage forme un arbre

class A { ... } class B extends A { ... } class C extends A { ... } class D extends C { ... }

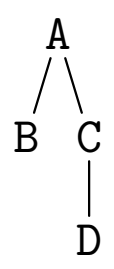

considérons une classe Graphical pour des objets graphiques (cercles, rectangles, etc.)

```
class Graphical {
   int x, y; /* centre */int width, height ;
   void move(int dx, int dy) { x += dx; y += dy; }
   void draw() \{ /* ne fait rien */ \}}
```
pour représenter un rectangle, on hérite de la classe Graphical

class Rectangle extends Graphical {

on hérite donc des champs x, y, width et height et des méthodes move et draw

on peut écrire un constructeur qui prend en arguments deux coins du rectangle

```
Rectangle(int x1, int y1, int x2, int y2) {
    x = (x1+x2)/2;
    y = (y1+y2)/2;
    width = Math.abs(x1-x2):
    height = Math.abs(y1-y2);
}
```
on peut utiliser directement toute méthode héritée de Graphical

```
Rectangle p = new Rectangle(0, 0, 100, 50);
p.move(10, 5) ;
```
pour le dessin, en revanche, on va **redéfinir** la méthode draw dans la classe Rectangle (overwriting)

```
class Rectangle extends Graphical {
  ...
 void draw() \{ /* dessine le rectangle */ \}}
```
et le rectangle sera alors effectivement dessiné quand on appelle p.draw() ;

on procède de même pour les cercles ; ici on ajoute un champ radius pour le rayon, afin de le conserver

```
class Circle extends Graphical {
    int radius ;
    Circle(int cx, int cy, int r) \{x = cx ;
        y = cy;
        radius = r;
        width = height = 2 * radius;
    }
    void draw() \{ /* dessine le cercle */ \}}
```
la construction new C(...) construit un objet de classe C, et la classe de cet objet ne peut être modifiée par la suite; on l'appelle le type dynamique de l'objet

en revanche, le type statique d'une expression, tel qu'il est calculé par le compilateur, peut être différent du type dynamique, du fait de la relation de sous-typage introduite par l'héritage

exemple

```
Graphical g = new Rectangle(0, 0, 100, 50);
g.draw() ; // dessine le rectangle
```
pour le compilateur, g a le type Graphical, mais le rectangle est effectivement dessiné : c'est donc bien la méthode draw de la classe Rectangle qui est exécutée

introduisons enfin un troisième type d'objet graphique, qui est simplement la réunion de plusieurs objets graphiques

on commence par introduire des listes chaînées de Graphical

```
class GList {
    Graphical g ;
    GList next ;
    GList(Graphical g, GList next) {
        this.g = g;
        this.next = next;
    }
}
```
(this désigne l'objet dont on appelle la méthode; il est utilisé ici pour distinguer le paramètre formel g du champ g de même nom)

un groupe hérite de Graphical et contient une GList

```
class Group extends Graphical {
    GList group ;
    Group() \{ \text{group} = \text{null}; \}void add(Graphical g) {
         group = new Glist(g, group);// + mise à jour de x,y, width, height
    }
```
### Des groupes

il reste à redéfinir les méthodes draw et move

```
void draw() {
    for(GList l = \text{group}; l != \text{null}; l = l.next)
         l.g.draw();
}
void move(int dx, int dy) \{x += dx ; y += dy;
    for(GList l = \text{group}; l != \text{null}; l = l.next)
         l.g.move(dx, dy) ;
}
```
note : il est clair sur cet exemple que le compilateur ne peut inférer le type dynamique de l.g

}

en Java, plusieurs méthodes d'une même classe peuvent porter le même nom, pourvu qu'elles aient des arguments en nombre et/ou en nature différents; c'est ce que l'on appelle la **surcharge** (overloading)

```
class Polar {
  void mult(Polar p) {
    rho *= p.rho; theta = normalize(theta + p.theta);
  }
  void mult(double f) \{ rho *= f; \}
```
il en va de même pour les constructeurs

```
class Rectangle extends Graphical {
 Rectangle(int x1, int y1, int x2, int y2) \{ \ldots \}Rectangle(int x1, int y1, int w) \{ /* construit un carré */ \}...
```
remarque : il n'y a pas lieu de créer d'instance de la classe Graphical ; c'est ce que l'on appelle une **classe abstraite** 

certaines méthodes, comme draw, peuvent alors n'être définies que dans les sous-classes

```
abstract class Graphical {
    int x, y ;
    int width, height ;
    void move(int dx, int dy) { x += dx; y += dy; }
    abstract void draw() ;
}
```
il est alors obligatoire de définir draw dans toute sous-classe (non abstraite) de Graphical

la notion de classe remplit plusieurs fonctions

- **· encapsulation**, à travers des règles de visibilité
- o organisation de l'espace de noms, à travers la possibilité d'utiliser le même nom dans des classes différentes ou pour des profils différents
- **· factorisation de code**, à travers l'héritage et la redéfinition

ce sont des objectifs essentiels du **génie logiciel**, atteints par des moyens différents dans d'autres langages (exemple : polymorphisme, ordre supérieur, ou encore système de modules, dans le cas d'Ocaml)

## Brève comparaison fonctionnel  $/$  objet

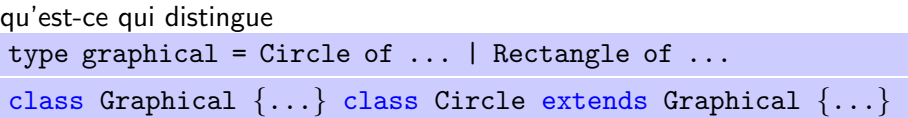

en Ocaml, le code de move est à un seul endroit et traite tous les cas

let move = function Circle  $\rightarrow$   $\ldots$  | Rectangle  $\rightarrow$   $\ldots$ 

en Java, il est éclaté dans l'ensemble des classes

conséquence :

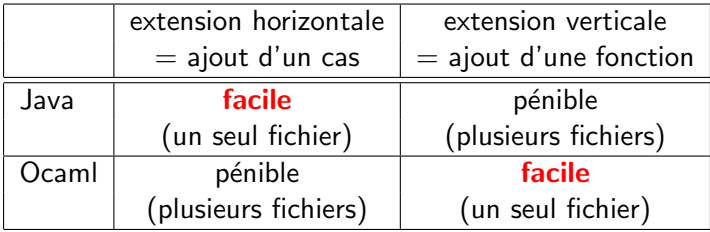

#### compilation des langages à objets

un objet est un bloc alloué sur le tas, contenant

- **o** sa classe
- **In the valeurs de ses champs (comme pour un enregistrement)**

```
class Graphical {
  int x, y, width, height; \dots}
class Rectangle extends Graphical {
  ... }
class Circle extends Graphical {
  int radius; \ldots }
new Rectangle(0, 0, 100, 50)
new Circle(20, 20, 10)
```
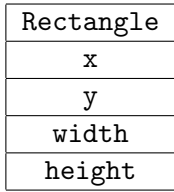

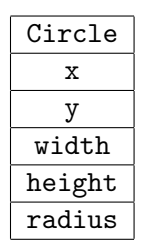

la valeur d'un objet est le pointeur vers le bloc

on note que l'héritage simple permet de stocker la valeur d'un champ  $x$  à un emplacement constant dans le bloc ; les champs propres viennent après les champs hérités

le calcul de la valeur droite ou gauche de  $e.x$  est donc aisé

```
exemple : on compile e.width par
    # on compile la valeur de e dans $t0
    lw $t1, 12($t0)
```

```
on compile e.\mathtt{width} = e' par
    # on compile la valeur de e dans $t0
    # on compile la valeur de e' dans $t1
    sw $t1, 12($t0)
```
en Java, le mode de passage est **par valeur** (mais la valeur d'un objet n'est qu'un pointeur sur le tas)

une méthode statique est compilée de manière traditionnelle

que ce soit pour les constructeurs, les m´ethodes statiques ou dynamiques, la surcharge est résolue à la compilation, et des noms distincts sont donnés aux différents constructeurs et méthodes

```
class A {
  A() \{ \ldots \}A(int x) \{ \ldots \}void m() \{... \}void m(A \ a) \ \{ \ldots \}void m(A \ a, A \ b) \ \{\ldots\}class A {
                                              A() \{ \ldots \}A int(int x) \{ \ldots \}void m() \{... \}void m.A(A \ a) \ \{\ldots\}void m.A.A(A \ a, A \ b) \ \{ \ldots \}
```
## **Surcharge**

#### la surcharge est cependant délicate

```
class A {
    void m(B b) \{... \}}
class B extends A {
    void m(A \ a) \ \{\ldots\}}
```
la classe B possède deux méthodes void  $m(B b)$ : // héritée de A void  $m(A \ a)$ :

```
\{ \ldots B \; b = new \; B() \; ; \; b.m(b) \; ; \; \ldots \}
```
la première est appelée, car **plus précise** du point du vue de l'argument

il peut y avoir ambiguïté

```
class A \{ \ldots \}class B extends A {
    void m(A \ a, B \ b) \ \{\ldots\}void m(B b, A a) \{ \ldots \}}
  ... B b = new B(); b.m(b,b); ... }
```
surcharge1.java : 13 : reference to m is ambiguous, both method  $m(A, B)$  in B and method  $m(B, A)$  in B match

## Algorithme de résolution de la surcharge

à chaque méthode définie dans la classe C

 $\tau$  m( $\tau_1$  x<sub>1</sub>, ...,  $\tau_n$  x<sub>n</sub>)

on associe le profil  $(C, \tau_1, \ldots, \tau_n)$ 

on ordonne les profils :  $(\tau_0, \tau_1, \ldots, \tau_n) \sqsubseteq (\tau'_0, \tau'_1, \ldots, \tau'_n)$  si et seulement si  $\tau_i$  est un sous-type de  $\tau'_i$  pour tout  $i$ 

pour un appel

$$
e.m(e_1,\ldots,e_n)
$$

où  $e$  a le type statique  $\tau$  et  $e_i$  le type statique  $\tau_i$ , on considère l'ensemble des éléments **minimaux** dans l'ensemble des profils compatibles

- aucun élément  $\Rightarrow$  aucune méthode ne s'applique
- plusieurs éléments  $\Rightarrow$  ambiguïté
- $\bullet$  un unique élément  $\Rightarrow$  c'est la méthode à appeler

toute la subtilité de la compilation des langages à objets est dans l'appel d'une méthode dynamique  $e.m(e_1, \ldots, e_n)$ 

pour cela, on construit pour chaque classe un descripteur de classe qui contient les adresses des codes de méthodes dynamiques de cette classe

comme pour les champs, l'h´eritage simple permet de ranger l'adresse du code de la méthode  $m$  à un emplacement constant dans le descripteur

les descripteurs de classes peuvent être construits dans le segment de données : chaque objet contient dans son premier champ un pointeur vers le descripteur de sa classe

## Exemple

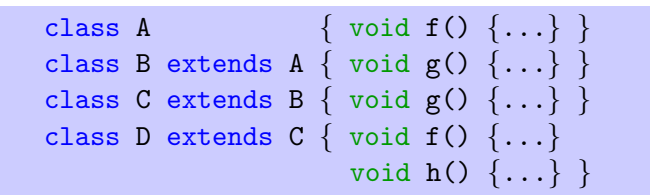

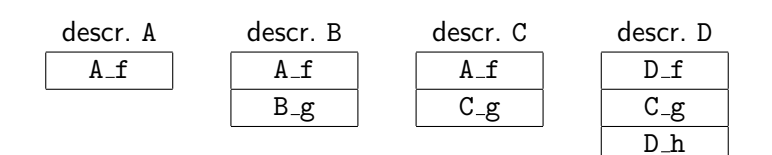

en pratique, le descripteur de la classe  $C$  contient également l'indication de la classe dont  $C$  hérite, appelée super classe de  $C$ 

la super classe est représentée par un pointeur vers son descripteur

on peut le ranger dans le premier champ du descripteur

#### Exemple complet

```
class Vehicle {
  static int start = 10 ;
  int position ;
 Vehicle() { position = start; }
 void move(int d) { position += d; } }
class Car extends Vehicle {
    int passengers ;
    Car() \{ super() : \}void await(Vehicle v) {
        if (v.position < position)
            v.move(position - v.position) ;
        else
            move(10); } }
class Truck extends Vehicle {
    int load ;
    Truck() \{ super() ; \}void move(int d) {
        if (d <= 55) position += d; else position += 55; \} }
```
on construit les descripteurs suivants dans le segment de données

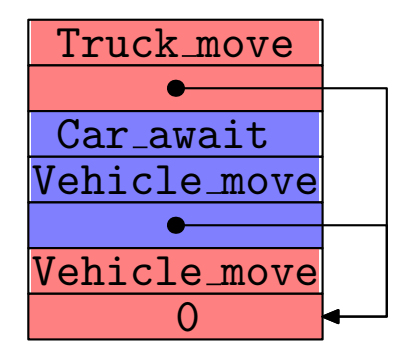

#### Descripteurs de classes

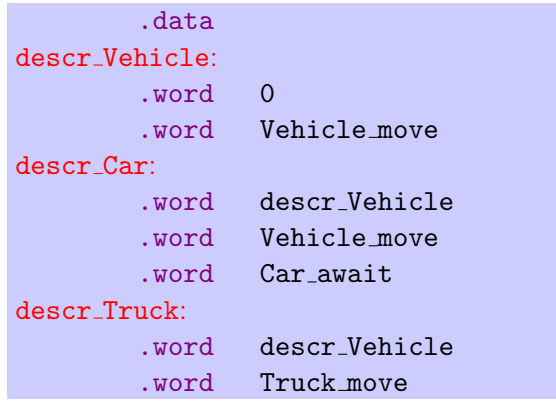

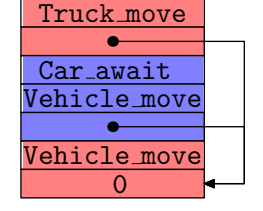

et le champ statique de Vehicle est également dans le segment de données

static start:

.word 10

le code d'un constructeur est une fonction qui suppose l'objet déjà alloué et son adresse dans \$a0, le premier champ déjà rempli (descripteur de classe) et les arguments du constructeur dans \$a1, \$a2, \$a3

```
class Vehicle {
    Vehicle() \{ position = start; \}}
```
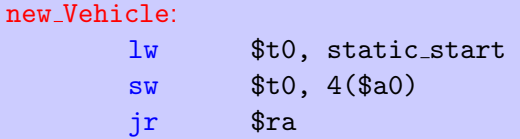

pour Car, le constructeur se contente d'appeler celui de la super classe, à savoir Vehicle

```
class Car extends Vehicle {
    Car() \{ super() ; \}}
```
on reconnaît là un appel terminal, ce qui donne tout simplement

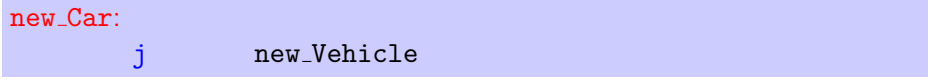

de même pour le constructeur de Truck

pour les méthodes, on adopte la même convention : l'objet est dans \$a0 et les arguments de la méthode dans \$a1, \$a2, \$a3

```
class Vehicle {
    void move(int d) { position += d; }
}
```
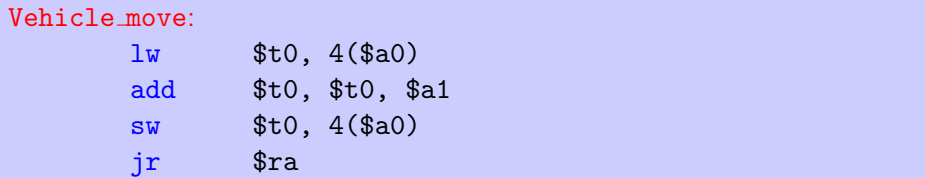

(de même pour la méthode move de Truck)

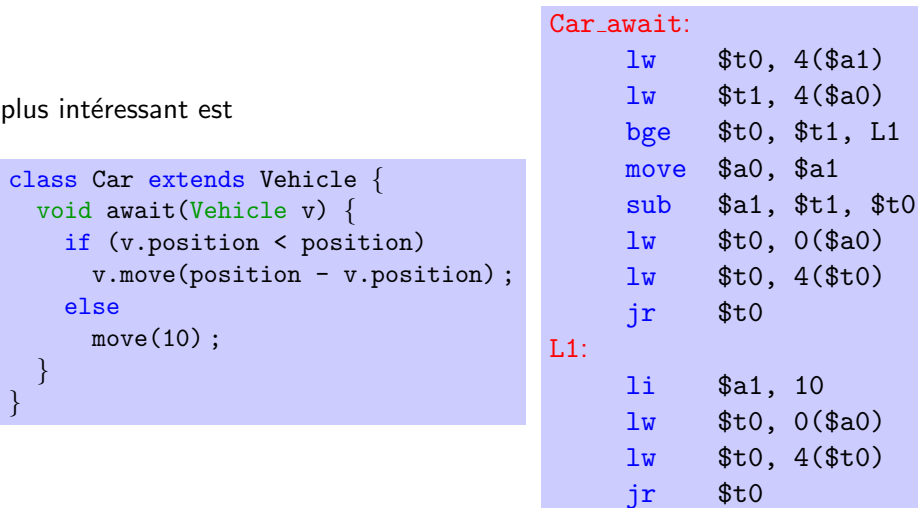

(jr et non jalr car l'appel est terminal)

### Programme principal

```
class Main {
    public static void main(String arg[]) {
        Truck t = new Truek();
        Car c = new Car();
        c.passengers = 2 ;
        Vehicle v = c;
        System.out.println(c.position) ;
        c.move(60) ;
        System.out.println(c.position) ;
        v.move(70) ;
        System.out.println(c.position) ;
        c. await(t):
        System.out.println(t.position) ;
        System.out.println(c.position) ;
    }
```
}

## Création d'un objet

Truck  $t = new TrueK()$ :

on commence par allouer un bloc de 12 octets sur le tas

on stocke le descripteur de Truck dans le premier champ

on décide de mettre t dans \$s1

on appelle le code du constructeur

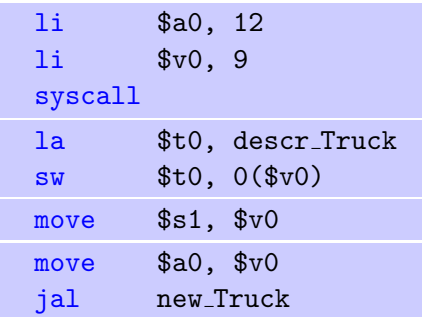

(de même pour  $c = new Car()$ , stockée dans  $$s2)$ 

la déclaration de variable

Vehicle  $v = c$ :

ne fait que créer un alias (un autre nom pour le même objet)

si v est stockée dans \$s3, le code produit est simplement

move \$s3, \$s2

(on pourrait même faire l'économie de cette instruction)

#### l'appel

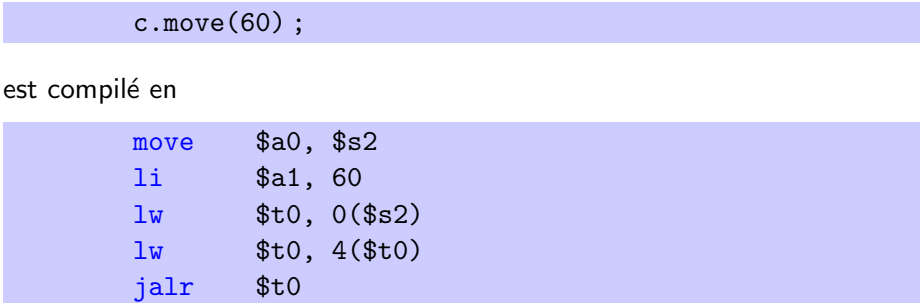

on se sert enfin de jalr!

etc.

pour plus d'efficacité, on peut chercher à remplacer un appel dynamique (*i.e.* calculé pendant l'exécution) par un appel statique (*i.e.* connu à la compilation)

pour un appel  $e.m(...)$ , et e de type statique C, c'est notamment possible lorsque la méthode  $m$  n'est redéfinie dans aucune sous-classe de  $C$ 

une autre possibilité, plus complexe, consiste à propager les types connus à la compilation (type propagation)

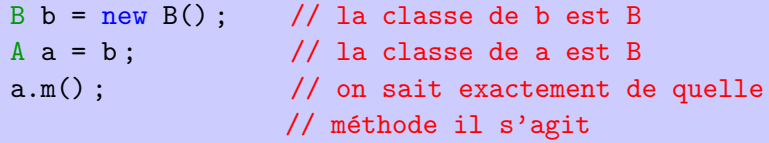

comme on l'a vu, le type statique et le type dynamique d'une expression désignant un objet peuvent différer (à cause du sous-typage)

il est parfois nécessaire de « forcer la main » au compilateur, en prétendant qu'un objet e appartient à une certaine classe  $C$ , ou plus exactement à l'une des super classes de  $C$ ; on appelle cela le **transtypage** (*cast*)

la notation de Java est

(C)e

le type statique d'une telle expression est C

considérons l'expression

### (C)e

soit

- $\bullet$  D le type statique de l'expression e
- $\bullet$  E le type dynamique de (l'objet désigné par) e

#### il y a trois situations

- $\bullet$  C est une super classe de D : on parle d'upcast et le code produit pour  $(C)e$  est le même que pour e (mais le *cast* a une influence sur le typage puisque le type de  $(C)e$  est  $C$ )
- $\bullet$  C est une sous-classe de D : on parle de **downcast** et le code contient un test dynamique pour vérifier que  $E$  est bien une sous-classe de  $C$
- $\bullet$  C n'est ni une sous-classe ni une super classe de D : le compilateur refuse l'expression

```
void m(Vehicle v, Vehicule w) {
  ((Car)v). await(w):
}
```
rien ne garantie que l'objet passé à m sera bien une voiture; en particulier il pourrait ne même pas posséder de méthode await !

le test dynamique est donc nécessaire

pour permettre une programmation un peu plus défensive, il existe une construction booléenne

```
e instanceof C
```
qui détermine si la classe de  $e$  est bien une sous-classe de  $C$ 

on trouve souvent le schéma

```
if (e instanceof C) {
  C c = (C)e ;
  ...
}
```
dans ce cas, le compilateur effectue typiquement une optimisation consistant à ne pas générer de test pour le cast

compilons la construction

#### e instanceof C

en supposant la valeur de e dans \$a0 et le descripteur de C dans \$a1

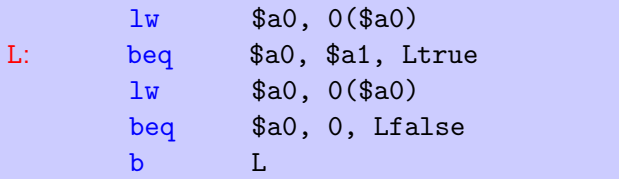

le compilateur peut optimiser les constructions  $(C)e$  et e instance of C dans certains cas

- $\bullet$  si C est l'unique sous-classe de D alors un unique test d'égalité plutôt qu'une boucle
- $\bullet$  si D est une sous-classe de C alors e instance of C vaut true

une autre optimisation est possible si l'ensemble des classes est connu à la compilation ; soit n la profondeur maximale dans la hiérarchie des classes

le descripteur d'une classe  $C$  de profondeur k contient un tableau de taille  $n$  où les cases  $0..k$  contiennent les pointeurs vers les descripteurs des super classes de C ; les autres cases contiennent le pointeur nul

pour tester si x est une instance de D on considère la profondeur  $\dot{i}$  de D (connue statiquement) et on regarde dans la case *i* du descripteur de  $x$  s'il y a un pointeur vers le descripteur de D

Exemple

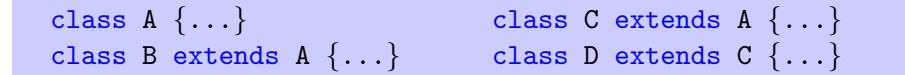

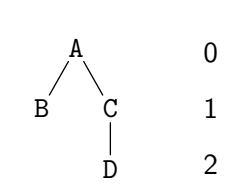

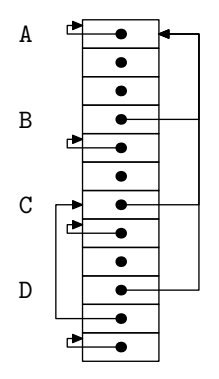

supposons que l'on veuille ajouter de l'héritage multiple à Java

on ne peut plus utiliser le principe que

- $\bullet$  la représentation d'un objet d'une super classe de C est un préfixe de la représentation d'un objet de la classe  $C$
- o de même pour les descripteurs de classes

### Exemple

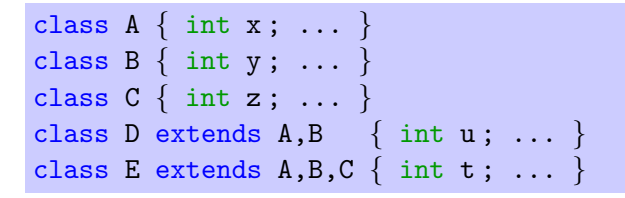

une représentation possible des objets est

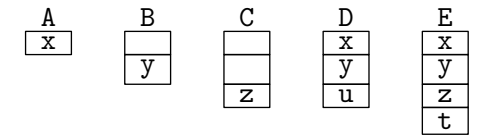

problèmes :

- il faut déterminer ces emplacements
- la représentation n'est pas compacte

supposons que l'on connaît l'ensemble des classes au moment de la compilation

alors on peut construire un **graphe d'interférence**, dans lequel les champs f et g sont reliés dès lors que f et g sont deux champs de la même classe (directement ou par l'intermédiaire de l'héritage)

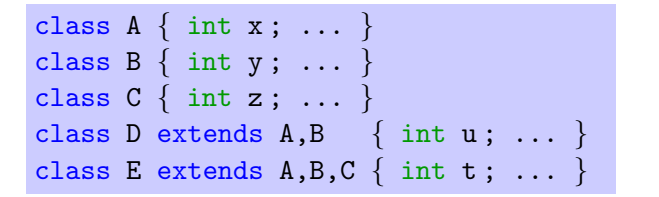

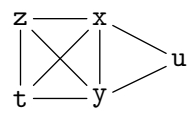

on cherche alors `a affecter un nombre minimal d'emplacements aux sommets de ce graphe en respectant les interférences  $\Rightarrow$  c'est un problème de coloriage de graphe

ici il est possible de 4-colorier ce graphe

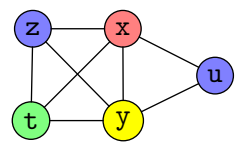

ce qui correspond (entre autres) à ce choix de représentation

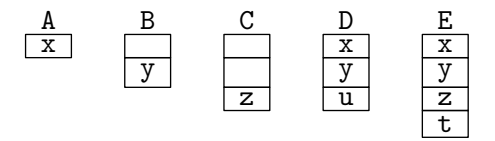

la même idée peut être utilisée pour l'appel de méthode

### Représentation compacte des objets

on souhaite cependant une représentation compacte des objets

pour cela, on ajoute une indirection : ce sont les descripteurs de classes qui utilisent les emplacements disjoints, pour indiquer les emplacements réels qui sont maintenant contigus

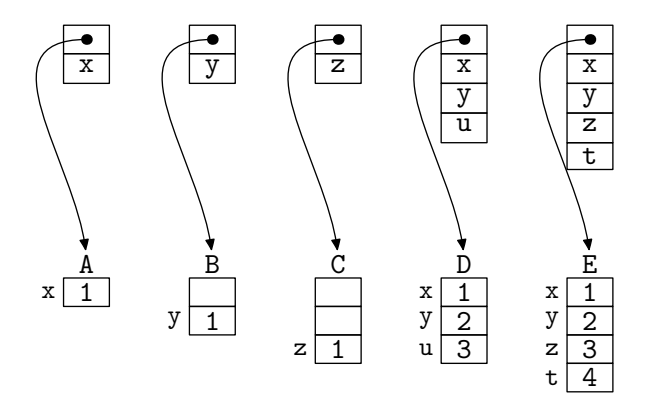

en pratique, connaˆıtre l'ensemble des classes au moment de la compilation n'est pas réaliste, car on veut

- **o** la compilation séparée
- o voire même le chargement dynamique de classes

on ne peut plus calculer les emplacements à la compilation  $\Rightarrow$  chaque descripteur de classe contient une table (de hachage) donnant le  $d'e$ placement pour chaque champ / méthode

(cf Appel chapitre 14)

la semaine prochaine

- TD 9 le mercredi 3 décembre
	- aide au projet
- <span id="page-60-0"></span> $\bullet$  Cours 10 le jeudi 4 décembre
	- production de code efficace